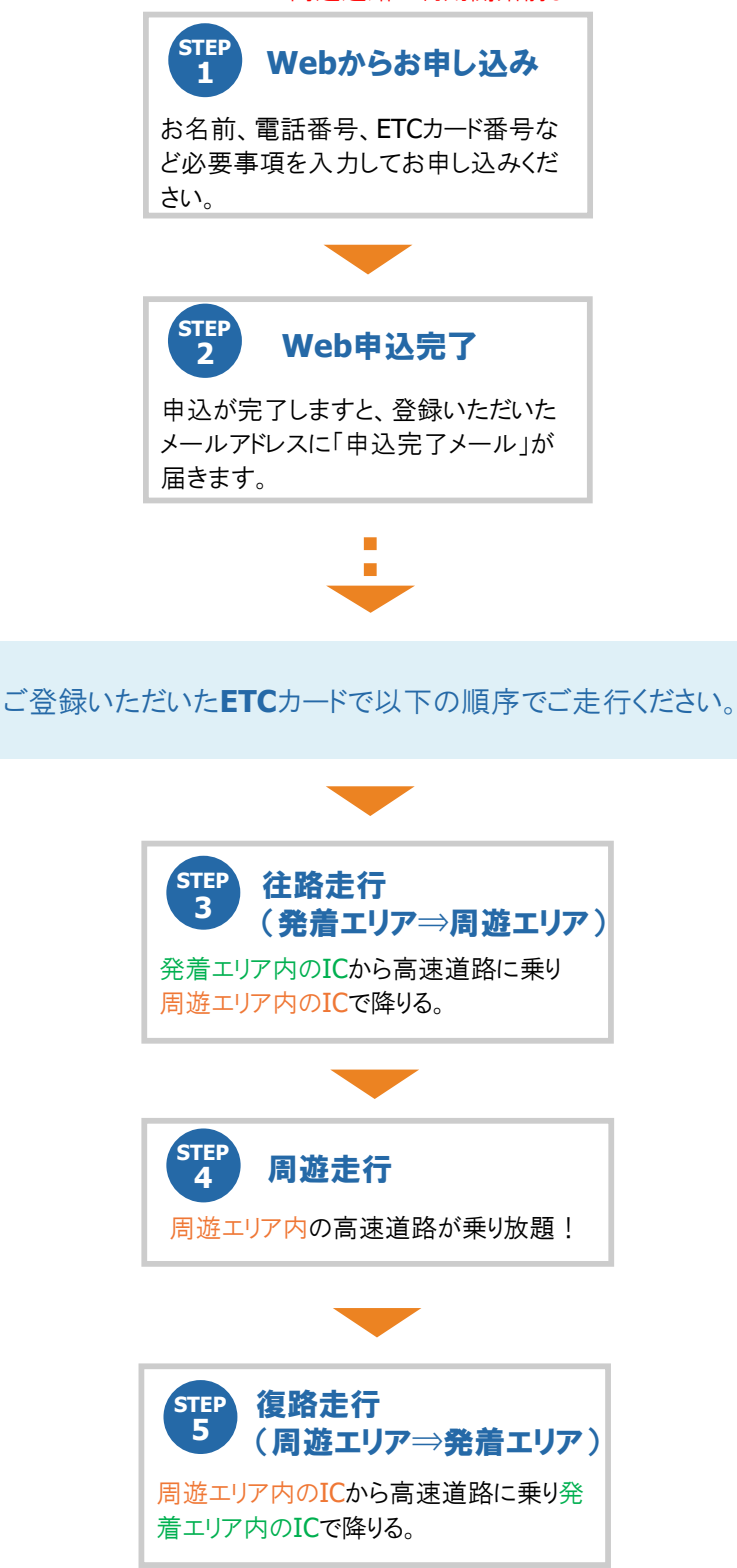

※高速道路の利用開始前まで

## ○申込方法・利用方法について

## 石見旅ドライブパス(地域クーポン付)

地域クーポンの詳細は、島根県西部高速道路利用促進協議会公式WEBサイトをご覧ください。 (URL:<https://www.city.hamada.shimane.jp/www/contents/1684366879677/index.html>)

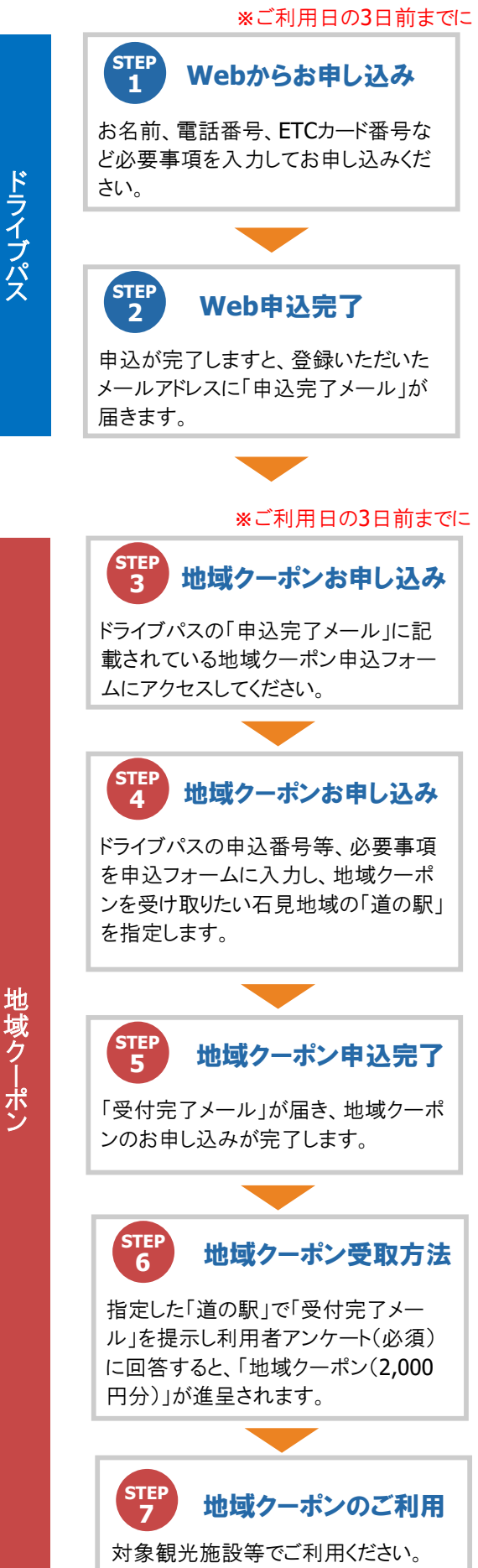

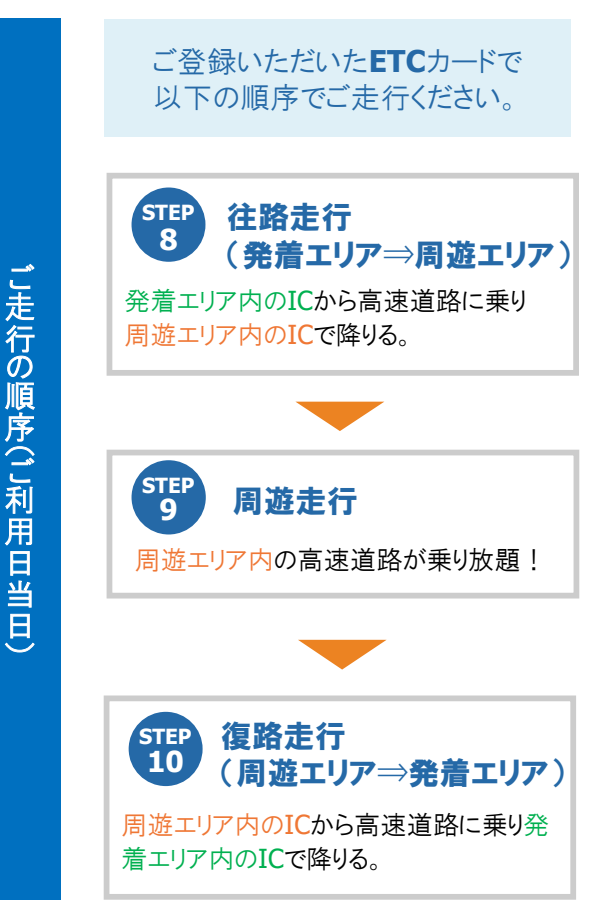